#### **智行理财网** 移动加权平均法的公式(移动加权平均法的公式是什么)

在无论是财务软件、ERP,还是供应链系统 关于物料价值的核算中,常听到"计价方式"这个名词。所谓"计价方式",通俗 来说就是,同一种物料,在不同时间,以不同价格采购进货,放在仓库里,混在一 起,然后随便拿出一件,如何计算出它的成本价值多少?

"计价方式"虽然是一个财务概念,但与供应链本身息息相关。因为计价方式的不 同,决定了衡量仓库里物料价值高低的方法不同,也就直接关系着成本核算。本文 就来介绍常用的三种计价

方式的原理、计算方法,包括:先进先出法、移动加权平均法、 全月一次加权平均法。

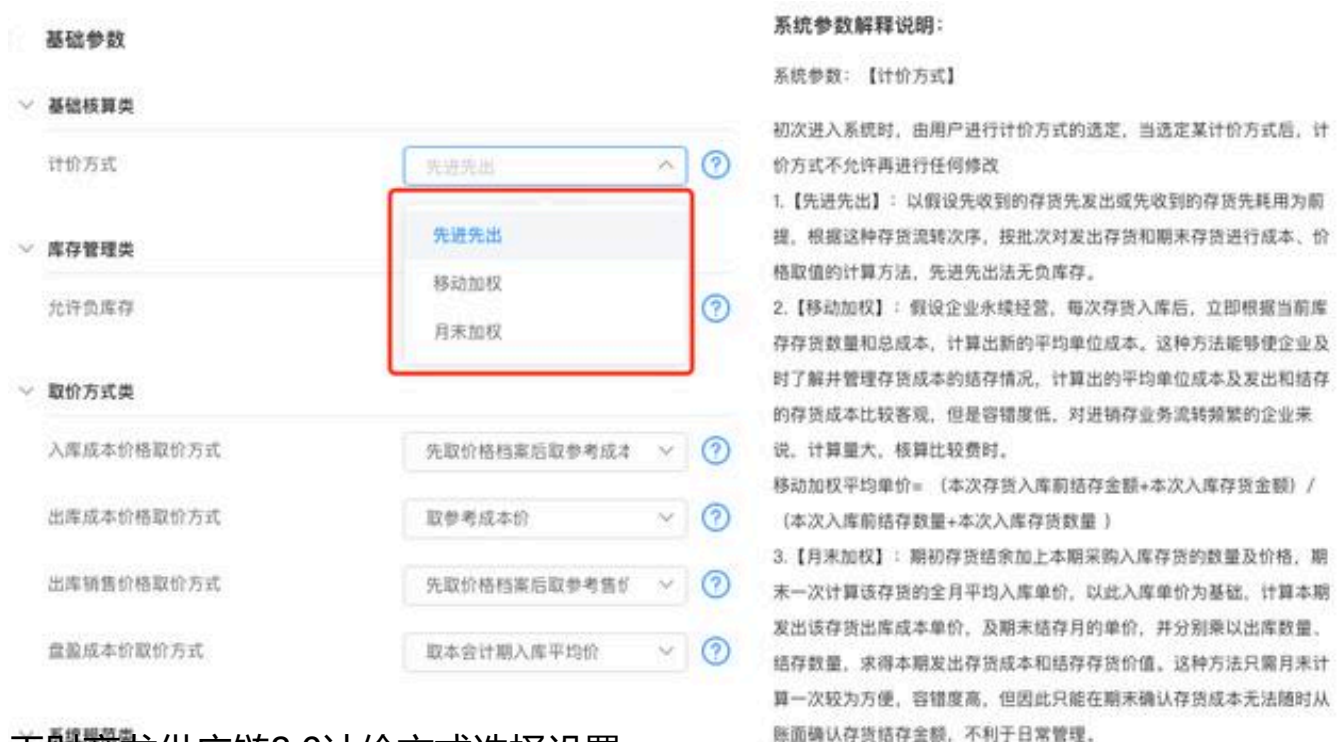

天财商龙供应链8.0计价方式选择设置

# **(一)先进先出法**

假定物料像一个队列一样,按照时间在仓库里排序,先收到的物料肯定会先发 出。为了标识物料入库的顺序,因此需要"批次"的概念。同一时间来货的物 料,就赋予它一个批号,并记住这批物料的来货价格,作为该批次物料的成本 价。这个成本价与批次号绑定,只要是这个批次出库,那么出库的成本就是这 个批次绑定的成本价。

**"先进先出法"的操作方法:**

入库时,逐笔登记入库物料的批次号,以及该批次的数量和成本。

出库时,按照批次号排序,排在前面的物料先出库。

**"先进先出法"的操作案例:**

假设A物料期初库存为零;

第1笔:1日入库, 100斤,单价2元/斤,入库金额200元,记为01批次;

第2笔:3日入库,50斤,单价3元/斤,入库金额150元,记为02批次;

第3笔:5日出库,50斤,则出库全为01批次,单价为2元/斤,出库金额为  $100\overline{\pi}$ ;

第4笔:8日出库,80斤,由于01批次库存不足,因此出库分为两个批次, 01批次出库50斤,单价2元/斤,02批次出库30斤,单价3元/斤,出库金额 共计为190元;

第5笔:8日出库后,01批次没有结存,02批次结存为20斤,单价3元/斤, 结存金额60元。

**"先进先出法"的优点:**

1、原理简单,按入库批次记录成本,同一批次下成本始终不会发生变化。

2、出库时直接获取批次成本价格,出库成本一目了然。

**"先进先出法"的缺点:**

1、由于手工拿取物料并不一定是按顺序拿取,因此实际出库的批次与财务 先进先出的批次可能并不一致。

2、由于每个批次的成本均不同,如果进货价格持续上涨,则前期物料成本

低,后期物料成本高。如果此时库存较高,则出库时先出前期批次的物料 ,导致出库成本与当前较高的市场进货价差距较大,容易引起企业对成本 的误判。

**"先进先出法"的适用场景:**

- 1、进货价格波动幅度不大。
- 2、希望比较简单且一目了然的成本计算方式。
- 3、要求物料在仓库的成本价格始终与进货时一致,保持不变。

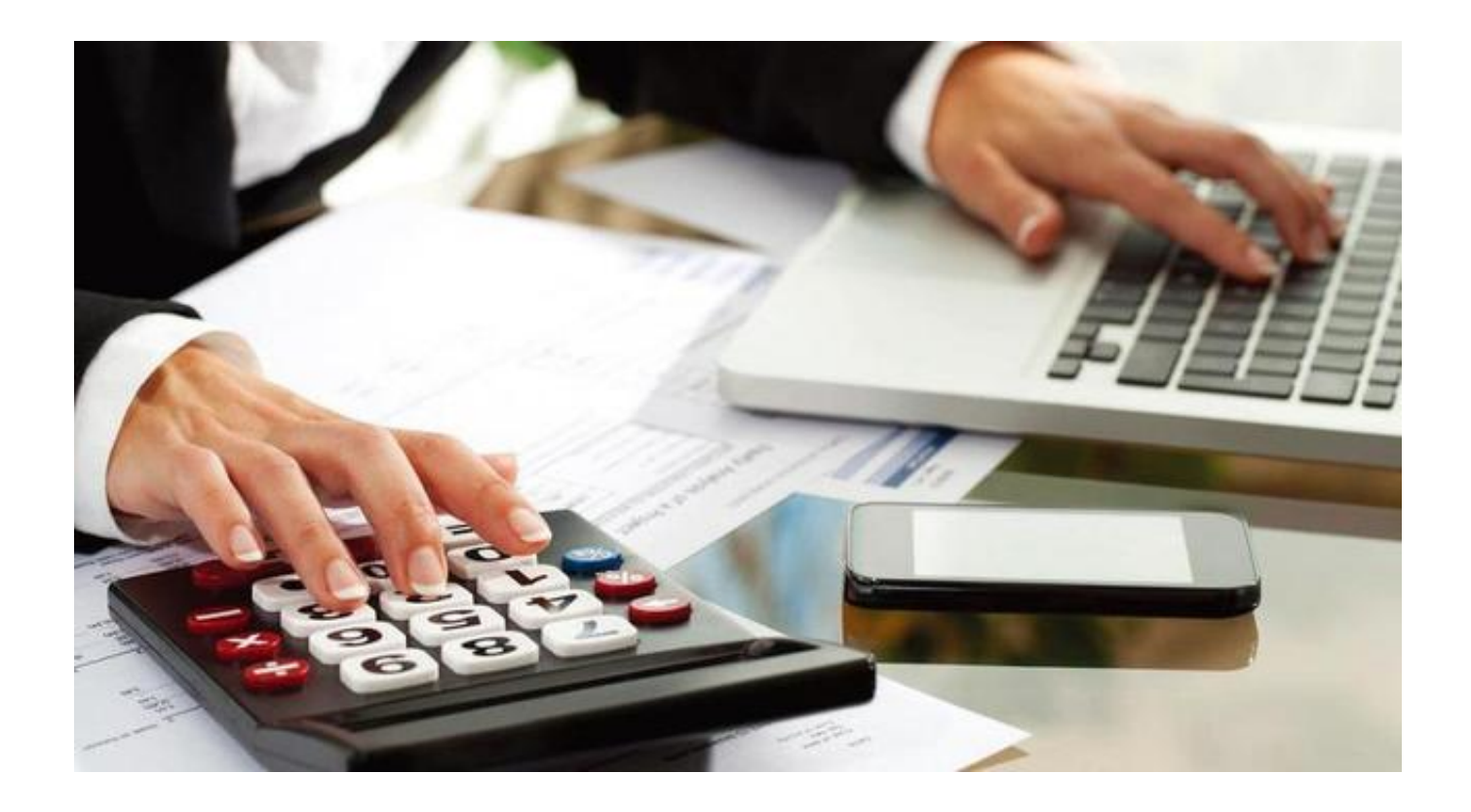

## **(二)移动加权平均法**

每次入库后,立即根据该物料当前的所有库存,按照在库总成本÷在库总数量 的方式,重新计算出新的成本单价。如果此时对该物料进行出库,则按照新计 算出来的成本单价进行出库。

**"移动加权平均法"的计算公式:**

新的成本单价

=在库总成本÷在库总数量

=(入库前结存金额+本次入库金额)÷(入库前结存数量+本次入库数量 )

**"移动加权平均法"的操作案例:**

假设A物料期初库存为零;

第1笔:1日入库,100斤,单价2元/斤,入库金额200元;

第2笔:3日入库,50斤,单价3元/斤,入库金额150元,此时结存金额为2 00 + 150 = 350元,, 结存数量为100 + 50 = 150斤, 此时结存单价为350÷  $150 = 2.33 \frac{1}{11}$ /斤;

第4笔:5日出库,50斤,单价为2.33元/斤,出库金额116.5元,此时结存 金额为250-116.5=133.5元,结存数量为150-50=100斤,此时结存单 价为133.5÷100=1.33元/斤;

第5笔:6日入库,100斤,单价2.5元/斤,入库金额250元,此时结存金额 为133.5+250=383.5元,结存数量为100+100=200斤,此时结存单价为  $383.5 \div 200 = 1.92 \pi / \pi$ ;

第6笔:8日出库,80斤,单价为1.92元/斤,出库金额153.6元,此时结存 金额为383.5-153.6=229.9元,结存数量为120斤,此时结存单价为229.9  $\div 120 = 1.92 \pi / \pi$ .

可以看到,在每一次入库后,库存的物料单价都有可能发生新的变化。

**"移动加权平均法"的优点:**

既可以在出库时一目了然看到出库成本,也可以兼顾在库物料的平均成本

价格,出库成本比较客观公正,避免出库时成本忽高忽低。

**"移动加权平均法"的缺点:**

**1、对入库和出库的顺序有严格的要求。一旦在出库单之前补录入库单,则会根据 这张入库单重新计算物料成本,连带导致后面已经录入过的出库单的成本发生变化 ,给财务带来困扰。**

例如:

入库前结存数量为10斤,单价为1元/斤,结存金额为10元;

5日出库, 2斤, 单价1元/斤, 出库金额2元;

而后,补录了4日的入库,5斤,单价3元/斤,入库金额15元;

在补录4日入库之后,单价发生重算,4日的结存数量为10+5=15斤,结存 金额为10+15=25元,则4日的成本单价为25÷15=1.67元/斤;

则5日的出库单,原本1元/斤,将会变为1.67元/斤,出库金额也将从2元变 成3.34

元。如果此时财务已经用该出库单做账,则财务就需要进行冲销处理。

**2、当移动加权法同时允许负库存时,可能会带来更严重的副作用。**

例如:

入库前结存数量为-10斤,结存金额为-10元,单价为1元/斤;

本次入库10.01斤,入库金额100.1元,单价10元/斤;

则本期单价则为(-10+100.1)÷(-10+10.01)=90.1÷0.01=9010元/ 斤,成本单价出现严重异常。

**"移动加权平均法的"的适用场景:**

1、出库时要求及时看到成本价格,并且成本价格要体现在库物料的平均成 本。

2、严格执行先入库,后出库,把握出入库顺序,并可以接受出库成本发生 变化。

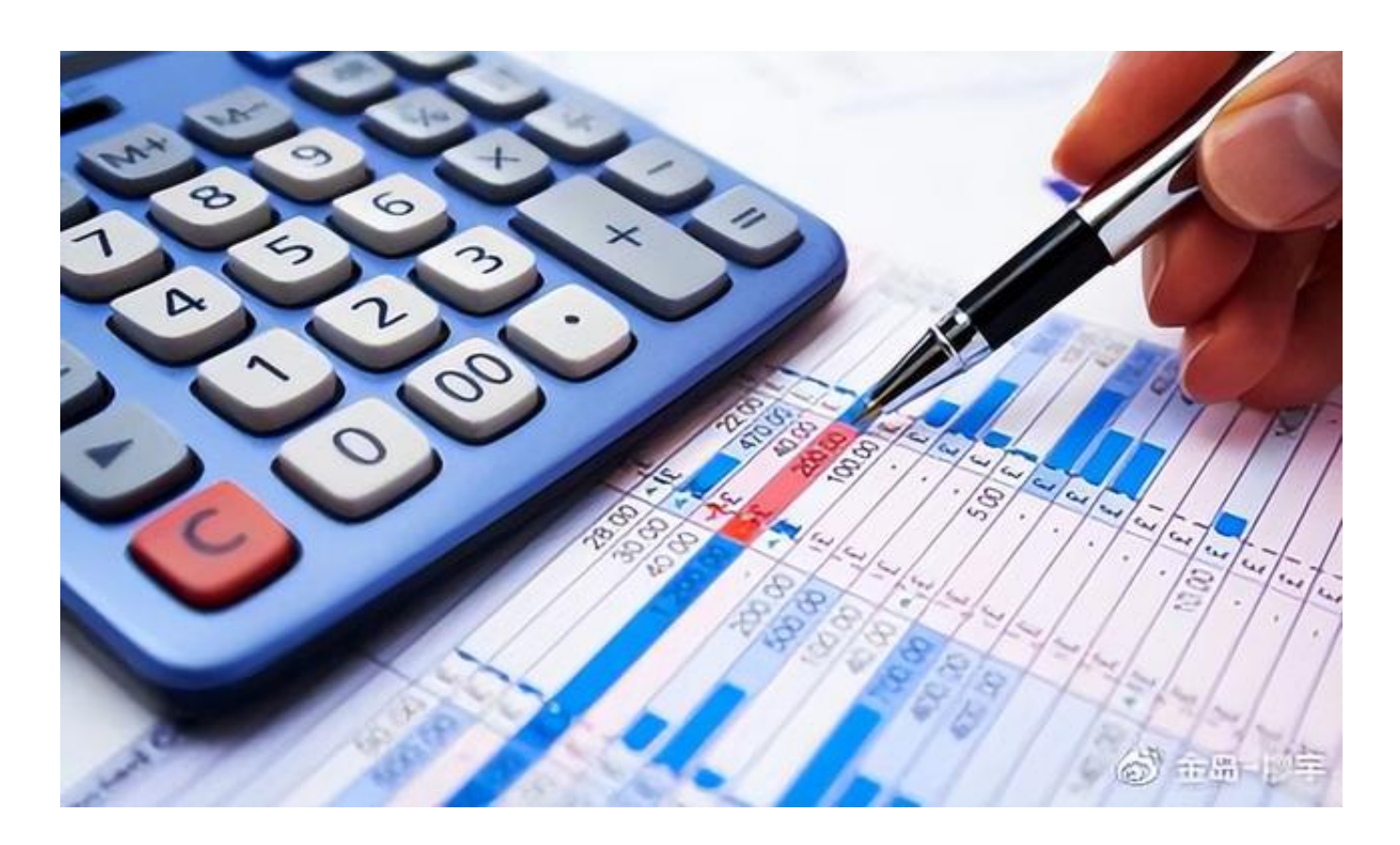

## **(三)月末一次加权平均法**

在每个月未的月末之前,当月所有出库的成本均不计算。到了月末,一次性性 计算出所有物料的加权平均单价,并以此单价填入本月的全部出库单,作为本 月全部出库单上的成本单价。也就是说,没到月底之前,出库单上是没有成本 价格的,月末结账后,一次性所有出库单的成本价格就都有了,并且同一种物 料在这一个月内的所有出库都是一样的价格。

**"月末一次加权平均法"的计算公式:**

本月的成本单价

=(上月末结存金额+本月全部入库金额)÷(上月末末结存数量+本月全

### 部入库数量)

**"月末一次加权平均法"的实操案例:**

假设A物料期初库存50斤,成本单价1.5元/斤,期初金额75元;

第1笔:1日入库,100斤,单价2元/斤,金额200元;

第2笔:3日入库,50斤,单价3元/斤,金额150元;

第3笔:5日出库,50斤,出库单价暂不计算;

第4笔:6日入库,100斤,单价2.5元/斤,金额250元;

第5笔:8日出库,80斤,出库单价暂不计算。

到月末时,一次性计算加权平均单价为(75+200+150+250)÷(50+10 0+50+100)=2.25元。然后一次性更新本月所有出库单,则第3笔5日的出 库分别更新如下:

第3笔:5日出库,50斤,出库单价2.25元,出库金额2.25×50=112.5元;

第5笔:8日出库,80斤,出库单价2.25元,出库金额2.25×50=180元;

月末结存数量为50+100+50-50+100-80=170斤;

月末结存金额为75+200+150-112.5+250-180=382.5元;

经校验,月末结转单价382.5÷170依然等于2.25元。

**"月末一次加权平均法"的优点:**

1、算法简单,不到月末不需要考虑成本核算问题,到了月末,每种物料的 成本也都是一致的,容易理解。

2、能够比较好的支持负库存出库,只要在月末结转前将负库存纠正过来, 负库存就不会影响当月成本核算。

**"月末一次加权平均法"的缺点:**

未到月末前,当月所有的出库成本是看不到的,不利于平时对成本波动进 行及时观察。

**"月末一次加权平均法"的适用场景:**

- 1、日常经常需要负库存出库。
- 2、要求核算简单。
- 3、要求当月内的同一种物料的出库价格一致。
- 4、可以接受在月末结账之前看不到真实的出库成本单价。